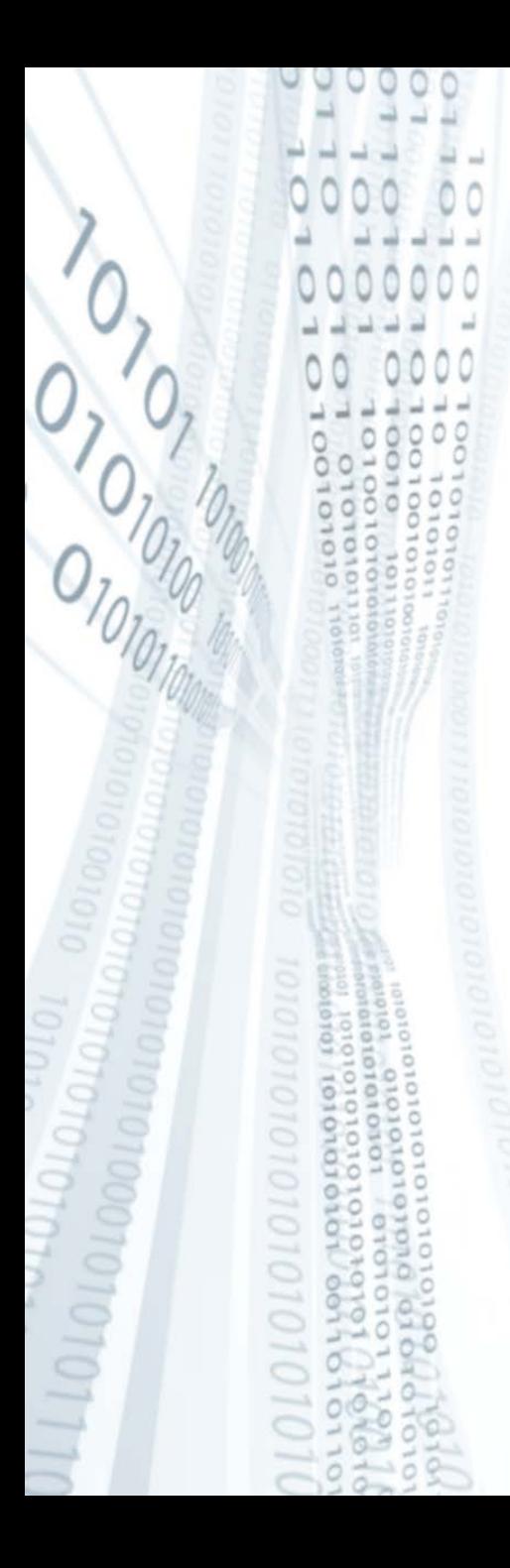

**Pázmány Péter Katolikus Egyetem Információs Technológiai Kar**

# **Bevezetés a programozásba I**

**9. gyakorlat**

**C++: alprogramok, alprogramok kommunikációja**

**© 2011.11.15. Giachetta Roberto groberto@inf.elte.hu http://people.inf.elte.hu/groberto**

#### **Alprogramok Szükségessége**

- A főprogram terjedelme a feladat bonyolultságával arányos
	- egy adott bonyolultságon túl a főprogram olyan méretűvé válik, hogy áttekinthetetlen lesz a programozó számára
	- előfordulhatnak benne ismétlődő szakaszok, amelyek feleslegesen növelik a kód hosszát
	- amennyiben a program egy részét egy másik programban is használni akarjuk, manuálisan kell átmásolnunk a megfelelő kódrészletet
- A megoldás erre *kódrészletek kiemelése*, elhelyezése a program más részeiben, és egyszeri hivatkozással futtatni őket
	- ezáltal csökken a főprogram hossza, és megszűnnek az ismétlődő szakaszok

### **Alprogramok Működése**

- A kiemelt programrészeket nevezzük *alprogram*oknak, amelyek tetszőleges részprogramot tartalmazhatnak, és egy hívással futtathatóak
	- az utasítás végrehajtásakor meghívódik az alprogram (a főprogram átadja a vezérlést az alprogramnak), és az lefut
	- az alprogram lefutását követően a vezérlés visszaadódik a főprogramnak, és az folytatja a működését
	- egy alprogramot bármennyiszer le lehet futtatni, és bármikor meg lehet hívni
	- természetesen alprogramok meghívhatnak más alprogramokat is, így elméletileg a végtelenségig bővíthető a hívások folyamata

### **Alprogramok Kommunikáció**

- Az alprogramok egymásnak átadhatnak értékeket (*kommunikál*hatnak) a következő módszerekkel:
	- *globális változók/konstansok*: olyan változók, amelyek a teljes programkódban érvényben vannak, nem csak egy adott programrészen belül
	- *paraméterek*: olyan változók, amelyek az alprogram meghívásakor kapnak értéket, és a teljes alprogramban érvényesek, paraméterből bármennyit adhatunk egy alprogramnak, de a meghíváskor mindegyiknek értéket kell adnunk
	- *visszatérési érték*: az alprogram által visszaszolgáltatott érték, amely visszakerül a hívás helyére, egy alprogramnak csak egy visszatérési értéke lehet

### **Alprogramok Felépítése**

- Az alprogramok fajtái:
	- *eljárás*: egy utasítássorozatot hajt végre
	- *függvény*: egy számítást végez el, amelynek eredménye van, az eredményt pedig visszaadja a függvény meghívójának (ez a visszatérési érték)
- Az alprogram részei:
	- *deklarációs rész*: tartalmazza az alprogram nevét, függvény esetén a visszatérési érték típusát, illetve a paraméterek listáját
	- *alprogram törzse*: a hozzátartozó utasítássorozat
- A deklaráció és a törzs lehet a program két külön részében is, de a deklarációnak mindig meg kell előzni a törzset

# **Alprogramok C++-ban**

- A C++-ban csak a függvények vannak implementálva, eljárások nincsenek
	- de lehet készíteni visszatérési érték nélküli függvényt is, ekkor az eljárásnak minősül
- A C++ függvény szerkezete: *<típus> <név>***(***<paraméterek>***){** *<utasítások>* **}** ahol:
	- a *típus* a visszatérési érték típusa
	- a *név* a függvény neve
	- a *paraméterek* változók deklarációját jelenti (ugyanúgy, mint bárhol máshol a kódban)
	- a *kód* a függvény törzse, a végrehajtandó utasítássorozat

#### **Alprogramok Használata**

**}**

- A függvény neve megegyezhet bármilyen változó nevével, a zárójel különbséget tesz köztük, illetve lehet több ugyanolyan nevű függvényünk is (erről majd következő órán)
- Pl. egy egész típusú, "egy" nevű függvény, amely az egyet adja visszatérési értékként:

```
int egy(){ return 1; }
```
• A C++ programok voltaképpen kizárólag függvényekből állnak, a főprogram is egy függvény: **int main(){**

```
 …
   return 0; // visszatérési érték
```
#### **Alprogramok Visszatérési érték**

- Minden függvényben (amely nem visszatérési érték nélküli), kell szerepelnie egy érték visszaadásnak, erre a célra a **return** utasítás szolgál
	- bárhol elhelyezhetjük a függvény kódjában, de az ezt követő utasítások nem kerülnek végrehajtásra, ezért általában a függvény utolsó utasítása
	- elágazások használatával előbbre is tehető, illetve több is elhelyezhető egy függvényben
	- a **return** után szerepelhet érték, változó, kifejezés, de a típusának meg kell egyeznie a függvény deklarációjában megadott típussal
	- a programkód lefutásakor mindig pontosan egy **return** hajtódik végre, tehát mindig egy érték adódik vissza

# **Alprogramok**

#### **Visszatérési érték**

- A visszatérési érték nélküli függvények típusa **void**, és ekkor a **return** után nem szerepel érték
	- pl egy skip nevű függvény, amely nem csinál semmit, és nem ad vissza értéket:

**void skip(){ return; }**

- ezekben a függvényekben nem is kötelező kiírni a **return** utasítást, ezért csak akkor írjuk ki őket, ha a függvény működését előbb meg akarjuk szakítani, minthogy a teljes függvénytörzs kódja lefusson
- tehát az előző függvény így is írható: **void skip(){}**
- A már deklarált függvényeket magában, vagy más függvényben bármikor lefuttathatjuk (előbbi esetben *rekurzió*ról beszélünk)

### **Alprogramok Hívása**

- Lehetőségünk van utasítás formájában lefuttatni a függvényt bármely programblokkban (ez érvényes visszatérési értékkel rendelkező és nem rendelkező függvényekre is)
	- **// utasítások**
	- *<függvénynév>***();**
	- **// utasítások**
- A visszatérési értékkel rendelkező függvények mindig visszaszolgáltatnak egy értéket, ezt felhasználhatjuk (pl. értékadásban, vagy kifejezés részeként):

*<érték>* **=** *<függvénynév>***();** 

- **// ahol az érték típusa megegyezik, vagy**
- **// kompatibilis a függvény típusával**

### **Alprogramok Hívása**

• Egy függvényben bármilyen már deklarált függvényt meghívhatunk, és függvény törzse állhat csupán függvényhívásokból is, pl.:

```
int fv1() { … }
void fv2() { … }
int fv3() { fv2(); fv2(); return fv1(); }
```
• A C++-ba beépített függvények meghívása is ugyanígy történhet, pl.:

```
char c1 = toupper('a');
```
**// a toupper függvény visszatérési értéke char // típusú változó**

```
toupper('b');
```
- **// ekkor ez a függvény is lefut, csak nem**
- **// használjuk a visszatérési értékét, az elveszik**

*Feladat:* Írjuk ki 20\*20 csillagot a képernyőre.

- használjunk egy függvényt arra, hogy kiírjon egy sorban 20 csillagot, ez nyilván visszatérési érték nélküli lesz
- a főprogramban pedig meghívjuk ezt a függvényt 20-szor

*Specifikáció:*

- bemenet: nincs
- kimenet: összesen 400 db csillag 20 sorban

*Megoldás:*

**#include <iostream>**

**using namespace std;**

```
Megoldás:
  void csillag(){ // csillag nevű függvény
     for (int i = 0; i < 20; i++) cout << "*";
   }
      cout << endl;
  } // függvény vége
  int main(){ // főprogram
      for (int i = 0; i < 20; i++){
         csillag(); // függvény meghívása
   }
      return 0;
  } // főprogram vége
```
- A fenti függvényt meg lehet úgyis valósítani, hogy adjon vissza 20 db csillagot **string** formájában, és a főprogram ezt írja ki a kimentre
	- a függvényen belül egy **string**-be beteszünk 20 csillagot, és a végén visszaadjuk annak értékét
	- ekkor a kiíratásnál kell meghívnunk a függvény eredményét, amely a visszatérési értékként adott szöveget teszi ki a képernyőre

#### *Megoldás:* **#include <iostream> #include <string>**

**using namespace std;**

```
Megoldás:
  string csillag(){
      string s = "";
     for (int i = 0; i < 20; i++) s += "*"; 
             // hozzáveszünk 20 *-ot az üres szóhoz
      return s; // visszaadjuk a csillagokat
  }
  int main(){
      for (int i = 0; i < 10; i++)
         cout << csillag() << endl;
          // a kiírásnál hívjuk meg a függvényt
      return 0;
  }
```
### **Alprogramok kommunikációja Globális változók**

- A programunk egyes függvényei használhatnak *globális változók*at a kommunikációra
- A globális változók olyan változók, amelyek minden programblokkon kívül vannak deklarálva (beleértve a főprogramét is), ezért értékük bárhol elérhető a programban
	- deklarációkor ugyanúgy kaphatnak kezdőértéket
- Ezek a változók szintén a deklaráció pillanatától érvényesek, ezért célszerű őket a függvények előtt deklarálni, pl. a következő szerkezetben:
	- **// include, using, …**
	- **// globális változók**
	- **// függvények (a főprogram az utolsó)**
- A nem globális változókat *lokális változók*nak nevezzük

*Feladat:* Adjunk össze függvény segítségével két egész számot.

- használjunk két globális változót, amelyeket összegét a függvény visszaadja
- a főprogramban végezzük a bekérést és a kiíratást

*Specifikáció:*

- bemenet: két egész szám (*a*,*b*)
- kimenet: a számok összege

*Megoldás:*

**#include <iostream>**

**using namespace std;**

```
Megoldás:
  int a, b; // globális változók
  int osszeg(){ // a és b összeadása
      return a + b;
  }
  int main(){
      cout << "Az első szám: "; cin >> a;
      cout << "A második szám: "; cin >> b;
      cout << "A számok összege: " << osszeg() 
           << endl; // összeg kiíratása
      return 0;
  }
```
#### **Alprogramok kommunikációja Globális változók**

- De a globális változók használata veszélyes lehet, ugyanis mivel bármikor, bármely alprogramban módosíthatjuk őket, előfordulhat, hogy véletlenül egyszer megváltozik az értékük, és onnantól a programunk hibásan működik
	- nézzük az előző példát azzal a különbséggel, hogy az összeadó függvényben nem közvetlenül a+b értékét adjuk vissza, hanem először elmentjük a+b-t az a-ba
	- futtassuk le kétszer az összeadó függvényt

*Megoldás:*

**…**

 **int a, b; // globális változók**

#### **Alprogramok kommunikációja Globális változók**

```
Megoldás:
  int osszead(){
      a = a + b; // a-ba adjuk össze őket
      return a; // a-t adjuk vissza
  }
  int main(){
     a = 3; b = 4; // adjunk nekik közvetlenül értéket
      cout << osszead() << endl; // kiírja: 7
         // ezen a ponton a == 7!
      cout << osszead() << endl; // kiírja: 11!
      return 0;
  }
```
- Keressünk olyan megoldást, ahol ezt a hibát kiküszöbölhetjük
- Megoldás: használjunk lokális változókat, és a függvény meghívásakor a változó értékét adjuk át egy, a függvényben található változónak, és a függvény dolgozzon azon a változón, így a lefutását követően a korábban átadott érték megmarad
- Ezt a módszert *paraméterátadás*nak nevezik, egy függvénynek bármennyi paramétere lehet
- A paraméterátadásban két változó vesz részt:
	- *aktuális paraméter*: amit átadunk a függvénynek a meghíváskor
	- *formális paraméter*: ami a függvényben deklarálva van, és amit használunk a függvény törzsében

• A formális paramétereket a függvény deklarációjakor adjuk meg:

```
<típus> <függvénynév>(<típus1> <név1>, <típus2> 
<név2> /*,… további paraméterek*/){ 
   <utasítások>
```

```
}
```
**…**

• A függvény meghívásakor az aktuális paraméterek számának meg kell egyeznie a formális paraméterek számával, illetve a típusoknak kompatibilisnek kell lennie a megfelelő formális paraméter típusával:

```
<típus1> <akt. név1>;
```

```
<típus2> <akt. név2>;
```
*<függvénynév>***(***<akt. név1>***,** *<akt. név2>***/\*, …\*/);**

- Az aktuális paraméterek neve megegyezhet a formális paraméterekével, de ettől függetlenül mindenképpen más lokális változót jelentenek (a memóriában máshol helyezkednek el)
- Módosítsuk az előbbi számösszeadást úgy, hogy globális változók helyett paramétereket használunk

```
Megoldás:
```

```
…
int osszead(int a, int b){ // formális paraméterek
    a = a + b; 
    return a;
}
```

```
Megoldás:
  int main(){
     int x = 3, y = 4;
      cout << osszead(x, y) << endl; // kiírja: 7
          // x és y lesznek az aktuális paraméterek
          // a-nak 3, b-nek 4 érték adódik át
      cout << osszead(x, y) << endl; // kiírja: 7
          // ismét a-nak 3, b-nek 4 érték adódik át
      return 0;
  }
  • Tulajdonképpen egy értékadás történt:
  // meghívás: osszead(x, y)
```

```
a = x; b = y;
```

```
// függvénytörzs lefutása: a = a + b; …
```
*Feladat:* Keressük meg egy sorban hány 'a' betű található, addig olvassuk be a sorokat, amíg üres sort nem írunk be.

- készítsünk függvényt, amely megszámolja, hány 'a' betű van egy sorban (számlálás tétele), ezt hívjuk meg a főprogramban, amennyiszer szükséges
- a soronként beolvasást a **getline** függvénnyel végezzük, és használjunk előreolvasási technikát, hogy az üres sorra már ne fusson le a feldolgozás

*Specifikáció:*

- bemenet: szövegsorozat (*sor*)
- kimenet: az a betűk száma soronként (*szam*)

```
Megoldás:
  #include <iostream>
  #include <string>
  using namespace std;
  int ak_szama(string s){
      int c = 0; // számlálás tétele
      for (int i = 0; i < s.length(); i++)
         if (s[i] == 'a') 
             c++;
      return c; // visszaadjuk az eredményt
  }
```

```
Megoldás:
  int main(){
      string sor; int szam; 
      getline(cin, sor); // előreolvasás
      while(sor.length() > 0){ 
          // amíg nem üres a sor
          szam = ak_szama(sor); // függvényhívás
          cout << "a-k száma: " << szam << endl;
          getline(cin, sor);
   }
     return 0;
  }
```
*Feladat:* Keressük meg egy 10 elemű valós számsorozat legkisebb elemét.

- tegyük a minimumkeresést függvénybe, a bekérés és kiírás legyen a főprogramban
- használjunk intelligens tömböt

*Specifikáció:*

- bemenet: 10 valós szám (*szamok*)
- kimenet: a számok minimuma (*min*)

*Megoldás:* **#include <iostream> #include <vector> using namespace std;**

```
float minkereses(vector<float> szamok){
    // 10 elemű valós számok tömbje a paraméter
    float min = szamok[0]; // max. ker. tétele
    for (int i = 1; i < szamok.size(); i++)
    if (szamok[i] < min)
       min = szamok[i];
   return min;
```
**}**

```
Megoldás:
  int main(){
      vector<float> szamok(10); // 10 elemű tömb
      for (int i = 0; i < 10; i++) {
          string num; 
          stringstream conv; // segédváltozók
          cout << "A(z) " << i+1 << ". szám: "; 
            // beolvasáskor ellenőrzést végzünk 
         cin >> num; conv << num; conv >> szamok[i];
          if (conv.fail()) i--;
   }
      cout << "A minimum: " << minkereses(szamok);
      return 0;
  }
```
#### **Alprogramok Feladatok**

Az alábbi feladatokban függvényt kell megvalósítani. Ha másképp nem rendelkezik a feladat, a main függvényben a megvalósított függvényt kell tesztelni az érdekes esetekre.

# *VI. Függvények:*

- 1. Valósítsd meg az **int kozos(int a, int b)** függvényt, ami a közös osztók számát adja vissza.
- 2. Valósítsd meg az **bool tokeletes(int a)** függvényt, ami visszaadja, hogy a paraméterül kapott érték tökéletes szám-e.
- 4. Valósítsd meg az **int max(vector<int> v)** függvényt, ami a paraméterül kapott vektor elemei közül a legnagyobbat adja vissza.

#### **Alprogramok Feladatok**

- *VI. Függvények:*
- 9. Valósítsd meg az **int hanysor(string fajlnev)** függvényt, ami a paraméterként megkapott fájlnévhez tartozó fájlt megpróbálja megnyitni, ha nem létezik a fájl, akkor -1-et ad vissza, egyébként pedig a fájlban található sorok számát.
- 14. (\*) Valósíts meg függvényt, amely egy szöveget átalakít úgy, hogy ha több whitespace karakter (szóköz, tab, újsor) van benne egymás után, azt egyetlen szóközzé alakítja.

#### **Alprogramok Feladatok**

- *VI. Függvények:*
- 15. Valósíts meg függvényt, ami szöveges változóból egész számot próbál csinálni, visszaadja az eredményt, és visszaadja azt is, hogy zökkenőmentes volt-e az átalakítás. Ez utóbbi érték legyen 0, ha sikeres volt, különben hogy hányadik karakter (1-től indexelve) nem volt számjegy, illetve előjel megfelelő helyen.